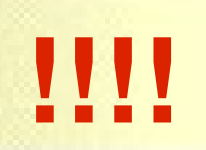

# **Canais para geração de alertas críticos**

**Nelson Murilo <nelson@pangeia.com.br>**

## Agenda

- Motivação
- Definição de canais
- Seleção de canais em situações críticas
- Opções de envio
	- Bip
	- Mail
	- SMS
	- Contato telefônico
- Ferramentas
- Integração com programas de monitoramento

## Motivação

- Aplicações e sistemas críticos
- Monitoramento em tempo real
- Alertas podem ocorrer no horário comercial ou fora dele
- Reuniões/Eventos/Viagens/Férias?
- Poucos canais disponíveis e a maioria sujeita a falhas

## Alertas críticos

- Como identificar?
- Quantidade de alertas aceitável para cada canal

## Alertas críticos

#### Exemplos:

- Desfiguração de servidores WEB
- Falha em servidores críticos
- Falha em aplicações consideradas críticas
- DDoS

## Alertas críticos

#### Problemas:

- Limitação na quantidade de envio em alguns canais (SMS, por exemplo)
- Repetição de alertas
- Quantidade não tratável
- Garantia de entrega
- Confirmação de recebimento?

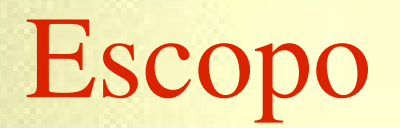

● Foram selecionadas apenas soluções de código aberto.

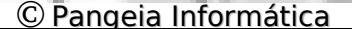

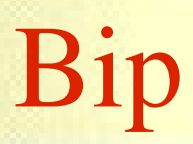

#### Métodos de envio

- Página da operadora
- Email
- Chamada de voz

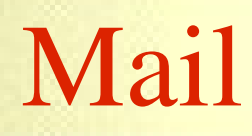

#### Várias opções para leitura

- Computador
- PDA
- Celular

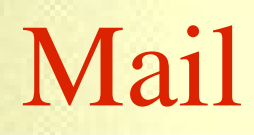

#### Fácil conversão para outros canais

- SMS
- Fax
- Bip

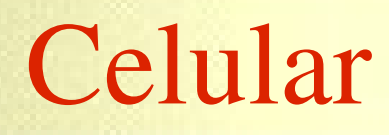

#### Métodos de envio

- Página da operadora (Mail, SMS)
- Email (Leitura direta, SMS)
- SMS direto
- Chamada de voz
	- Celular
	- Telefone fixo

**Conversão Mail para FAX**

- **Serviços comerciais**
- **Hylafax** (http:/[/www.hylafax.org\)](http://www.hylafax.org/)
- **Mgetty+Sendfax**(http://alpha.greenie.net/mgetty)

#### **Envio de Bip via página**

• Simulação de acesso à página da operadora (Shell, C/C++, Perl, Pyton, etc.)

#### **Envio de SMS via página**

• Simulação de acesso à página da operadora (Shell, C/C++, Perl, Pyton, etc.)

#### Problema: CAPTCHA

#### **Solução parcial: OCR**

CLARA - http://www.geocities.com/claraocr GOCR - http://jocr.sourceforge.net

#### **Envio de Bip via e-mail**

• Simples e eficiente:

echo "Alerta" | mail -s "Alerta" 0099999999@operadora.com.br

#### Problema: Sem garantia de entrega e prazo

#### **Envio** de SMS via e-mail

• Simples e eficiente:

echo "Alerta" | mail -s "Alerta" 0099999999@operadora.com.br

#### **Problemas**:

Pago, ou grátis em apenas algumas operadoras

Garantia de entrega e prazo apenas em serviços pagos

#### **Envio de SMS via celular**

- **gnokii** (http://www.gnokii.org)
- **gammu** (http://www.cihar.com/gammu)

#### **Envio de SMS via celular:**

echo "SMTP is Down" | gnokii –-sendsms \ 6199999999 --**smscno** 1 --long

echo "SMTP is Down"| gammu –sendsms TEXT \ 6199999999 –**smscset** 1 -len 120

#### **Envio de SMS via celular: Message Centres**

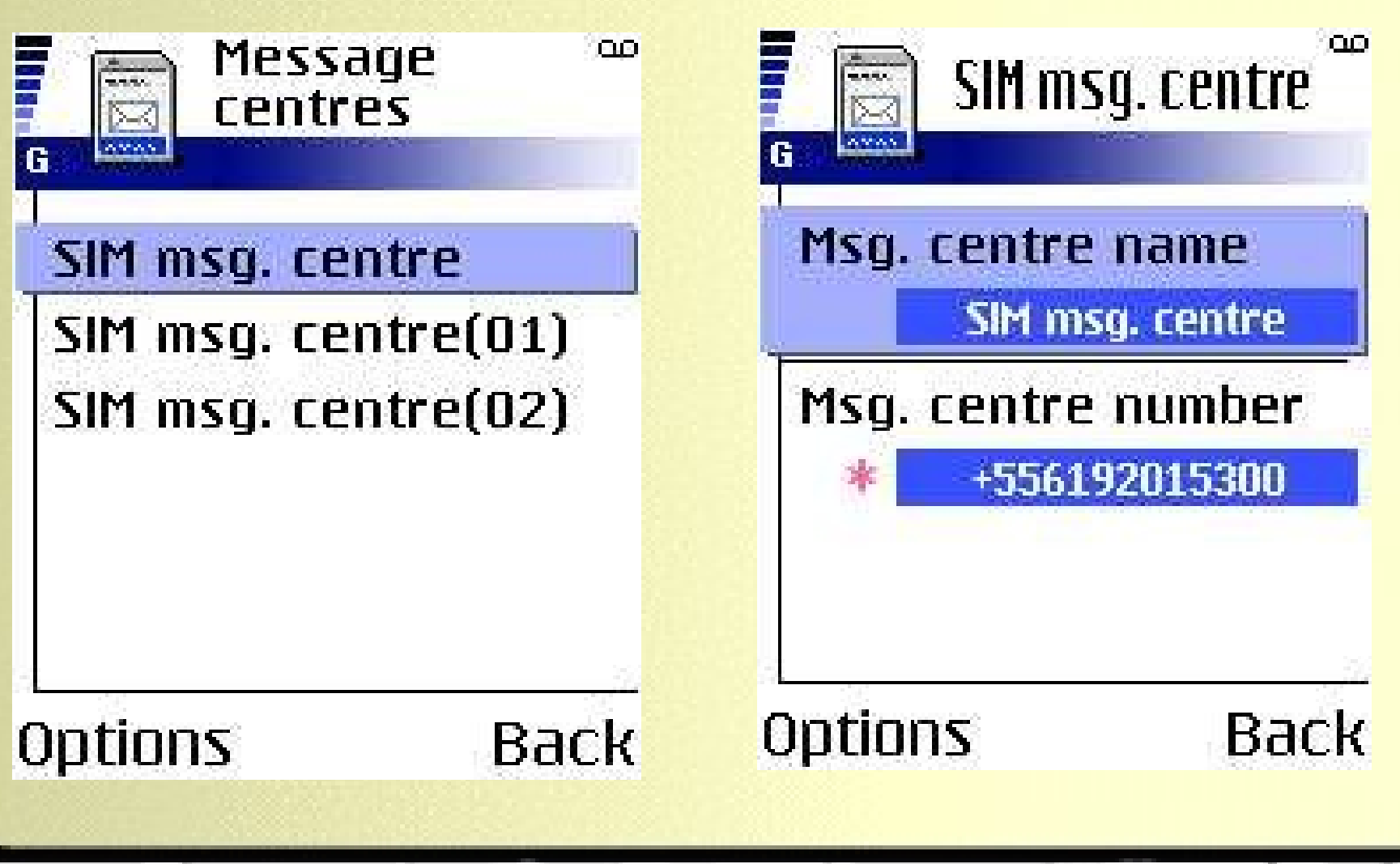

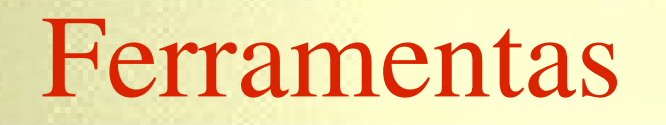

**Envio de SMS via celular:**

Problema: Programas de monitoramento em geral não enfileram envios de PAGER/SMS

**Soluções possíveis** SMSTOOLS http://smstools.meinemullemaus.de LPR – Nativo na maioria dos sistemas Unix

Nelson Murilo <nelson@pangeia.com.br> © Pangeia Informática

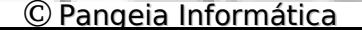

#### **Envio de SMS via celular:**

in 1914 Text message G  $1/11$ From <nagios@ ..com.br (Nagios)> <> PROBLEM CPU **Idle Firewall INTERNET State:** WARNING Date/Time: 01-11-2005/13:33:44 Info: CPU\_Idle **WARNING - \*69\* Options** Back

Nelson Murilo <nelson@pangeia.com.br> © Pangeia Informática

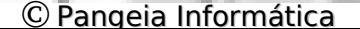

#### **Chamada de voz**

- **Festival** (http://www.festvox.org/festival)
- **FreeTTS** (Java) (http://freetts.sourceforge.net)
- **vgetty+voicemail** (http://alpha.greenie.net/vgetty)

#### **Festival + vgetty**

# echo "SMTP is Down" | text2wave -o out.wav

- # wavtopvf out.wav | pvfspeed -s 8000 | \ pvftormd US\_Robotics 1 > out.rmd
- # vm play -d 2 -l ttyS2 out.rmd

## Verificação

- **Silêncio não significa necessáriamente que está tudo bem**
- **Pode ser necessário ter mecanismos de verificação se os controles estão operando normalmente**

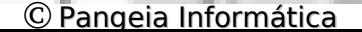

## Verificação

**Canais de verificação convencionais:**

- **Marcas temporais**
- Aplicações proprietárias
- **Páginas web/wap**

Vantagens: Possibilidade de autenticação (senhas, certificados digitais, etc.)

Problema: Necessidade de rede (Internet ou celular dados)

### **Canais de verificação convencionais:**

- Aplicações proprietárias
- **Páginas web/wap**

16

**Status Summary For All Service** Groups

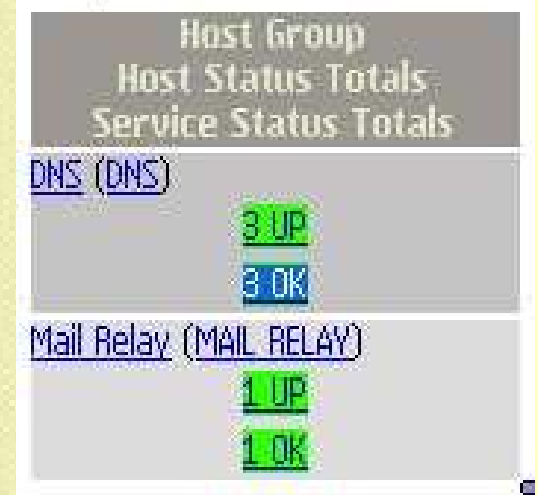

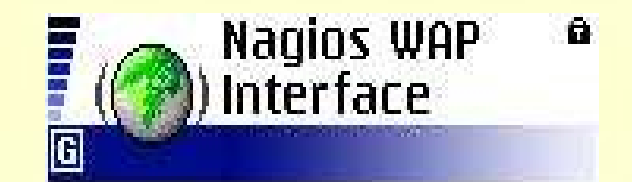

**Nagios** WAP Interface **Quick Stats Status Summary Status Overview All Problems Unhandled Problems Options Back** 

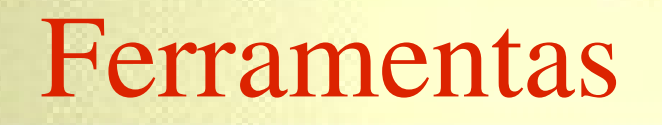

#### **Verificação via chamada de voz:**

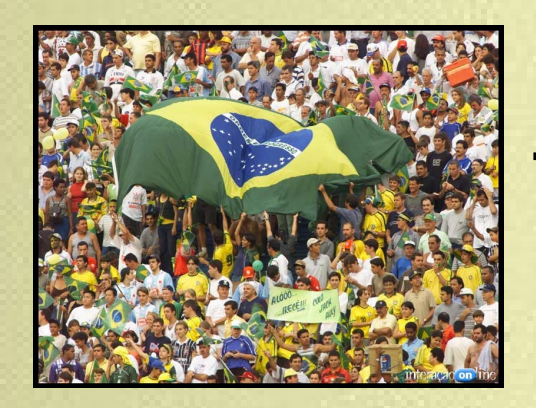

**SMTP... OK DNS... OK WEB... Epa!**

Nelson Murilo <nelson@pangeia.com.br> © Pangeia Informática

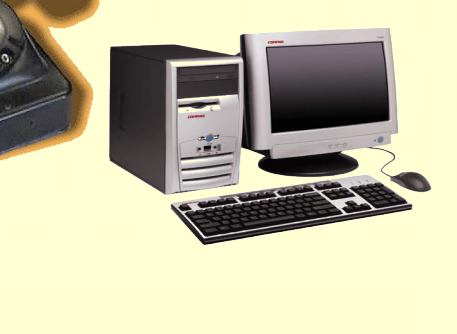

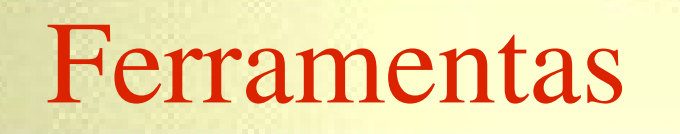

#### **Asterisk Verificação via Unidade de Resposta Audível (URA)**

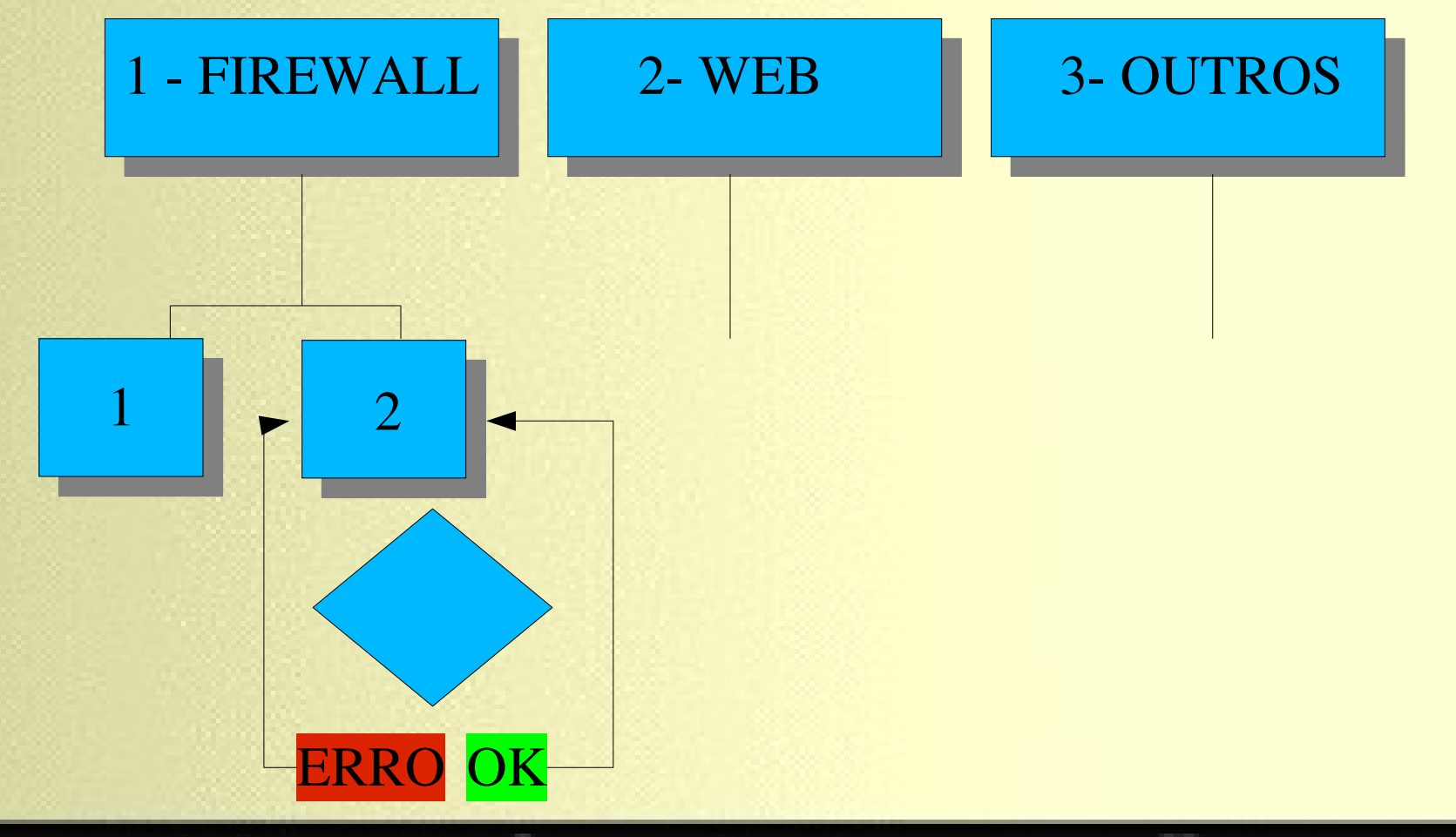

#### **Asterisk Verificação via Unidade de Resposta Audível (URA)**

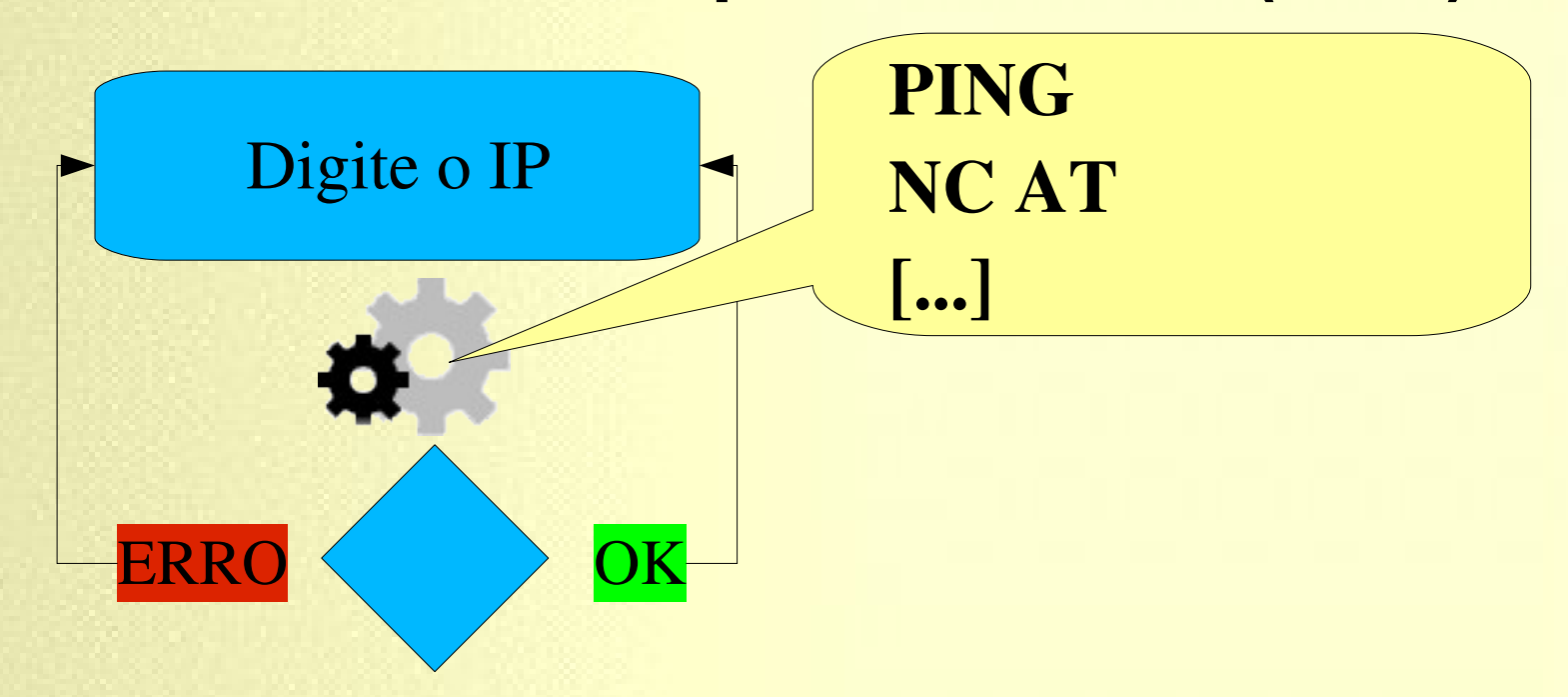

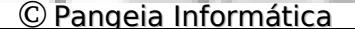

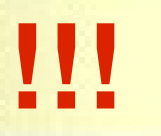

# **Canais para geração de alertas críticos**

#### **Nelson Murilo <nelson@pangeia.com.br>**